## Utilizando o sistema de webconferência RNP

## 27/07/2024 01:03:06

## **Imprimir artigo da FAQ**

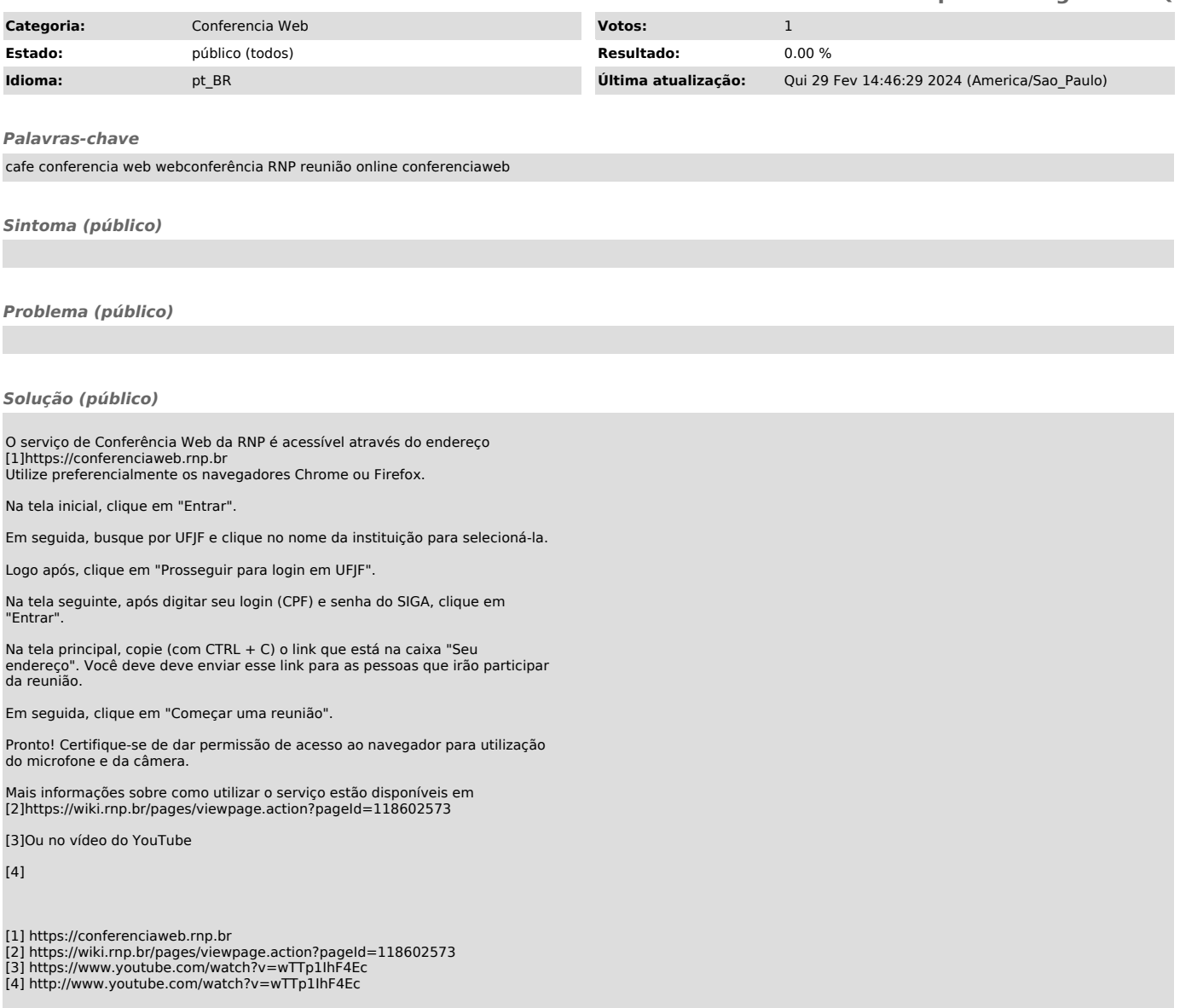